記号ルール 【 】 タブメニュー │≪ ≫ サイドメニュー │「 」 ラジオボタン名 │ [ ] ボタン名

## ■ 施設 ID とは (2014年3月以前に運用を開始された施設) 手順

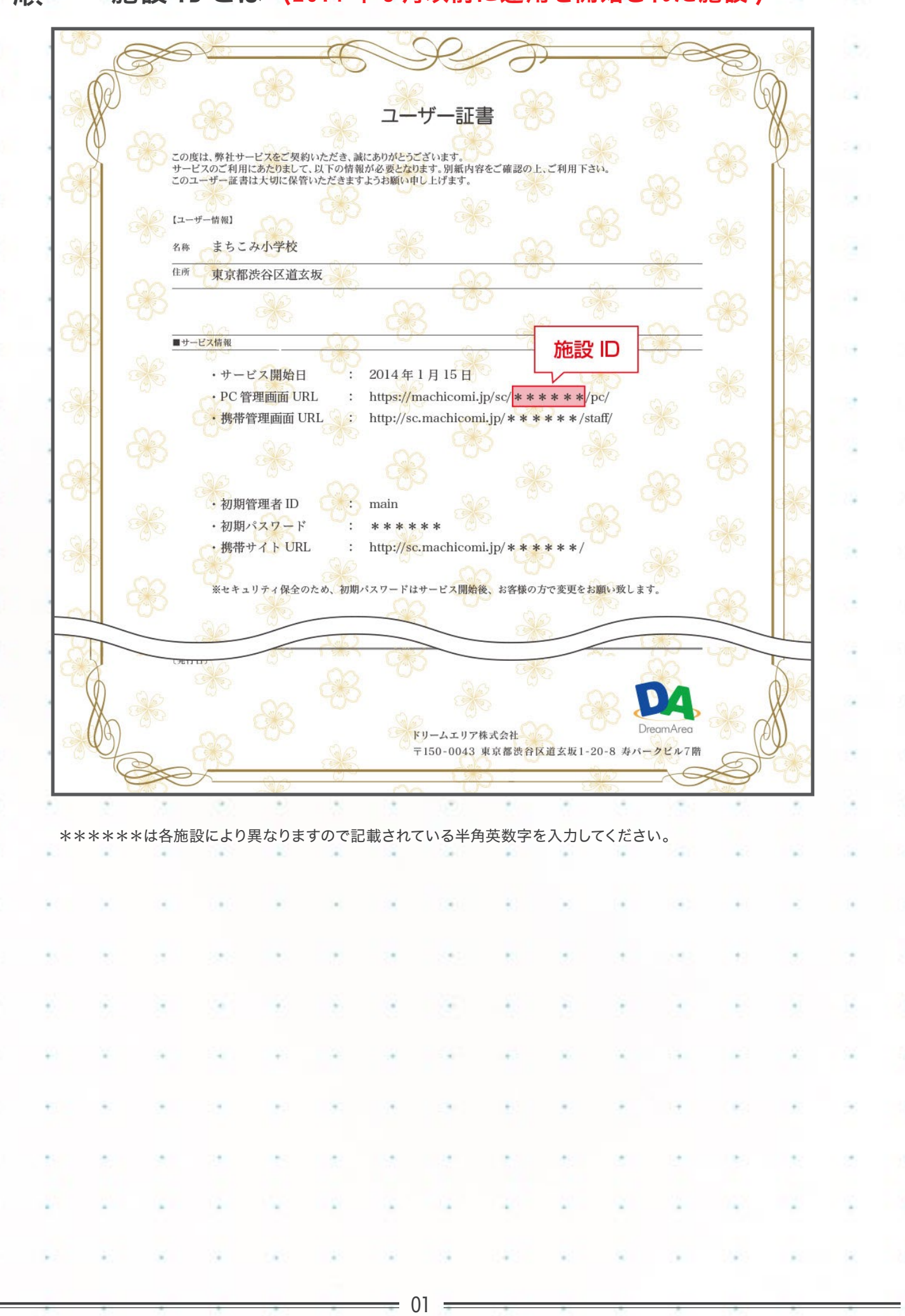